# Programming Languages and Compilers (CS 421)

Elsa L Gunter 2112 SC, UIUC

http://courses.engr.illinois.edu/cs421

Based in part on slides by Mattox Beckman, as updated by Vikram Adve and Gul Agha

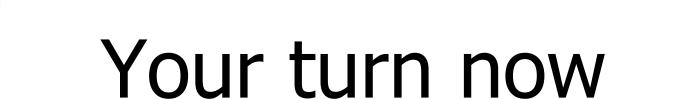

# Try steps 1 - 3 from WA0-practice

# **Functions**

# let plus\_two n = n + 2;;val plus two : int -> int = <fun> # plus two 17;; -: int = 19# let plus\_two = fun n  $\rightarrow$  n + 2;; val plus\_two : int -> int = <fun> # plus two 14;;

-: int = 16

First definition syntactic sugar for second

# Using a nameless function

- # (fun x -> x \* 3) 5;; (\* An application \*)
   : int = 15
- # ((fun y -> y +. 2.0), (fun z -> z \* 3));;
   (\* As data \*)
- : (float -> float) \* (int -> int) = (<fun>, <fun>)

Note: in fun v -> exp(v), scope of variable is only the body exp(v)

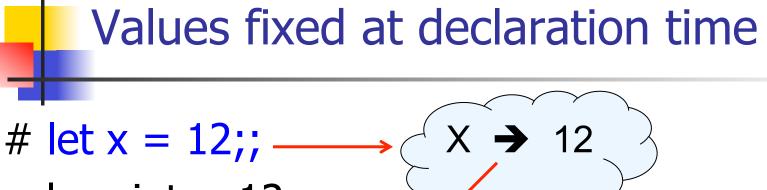

What is the result?

## Values fixed at declaration time

```
# let x = 12;;
val x : int = 12
# let plus_x y = y + x;;
val plus_x : int -> int = <fun>
# plus_x 3;;
- : int = 15
```

# Values fixed at declaration time

- # let x = 7;; (\* New declaration, not an
   update \*)
  val x : int = 7
- # plus\_x 3;;

What is the result this time?

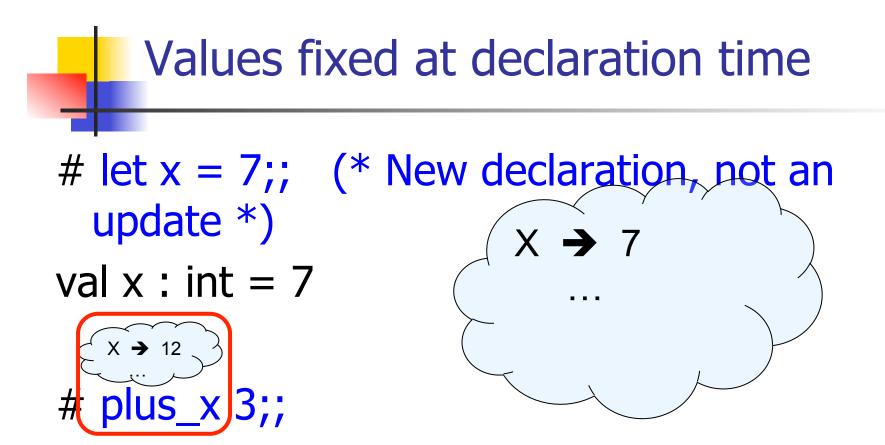

What is the result this time?

# Values fixed at declaration time

- # let x = 7;; (\* New declaration, not an
   update \*)
  val x : int = 7
- # plus\_x 3;;
   : int = 15

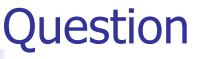

- Observation: Functions are first-class values in this language
- Question: What value does the environment record for a function variable?
- Answer: a closure

# Save the Environment!

A closure is a pair of an environment and an association of a sequence of variables (the input variables) with an expression (the function body), written:

 $f \rightarrow \langle (v1,...,vn) \rightarrow exp, \rho_f \rangle$ 

Where p<sub>f</sub> is the environment in effect when f is defined (if f is a simple function)

# Closure for plus\_x

When plus\_x was defined, had environment:

$$\rho_{\text{plus}_x} = \{..., x \rightarrow 12, ...\}$$

Recall: let plus\_x y = y + x

is really let plus\_x = fun y -> y + x

Closure for fun y -> y + x:

<y  $\rightarrow$  y + x,  $\rho_{\text{plus}_x}$  >

Environment just after plus\_x defined:

{plus\_x  $\rightarrow$  <y  $\rightarrow$  y + x,  $\rho_{plus_x}$  >} +  $\rho_{plus_x}$ 

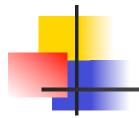

# Now it's your turn

# You should be able to do remainder of WA0-practice

# Match Expressions

# let triple\_to\_pair triple = match triple with  $(0, x, y) \rightarrow (x, y)$   $|(x, 0, y) \rightarrow (x, y)$   $|(x, y, _) \rightarrow (x, y);;$ •Each clause: pattern on left, expression on right •Each x, y has scope of only its clause •Use first matching clause

val triple\_to\_pair : int \* int \* int -> int \* int =
 <fun>

# **Recursive Functions**

# let rec factorial n =

if n = 0 then 1 else n \* factorial (n - 1);;

val factorial : int -> int = <fun>

- # factorial 5;;
- : int = 120

# (\* rec is needed for recursive function
 declarations \*)

# **Recursion Example**

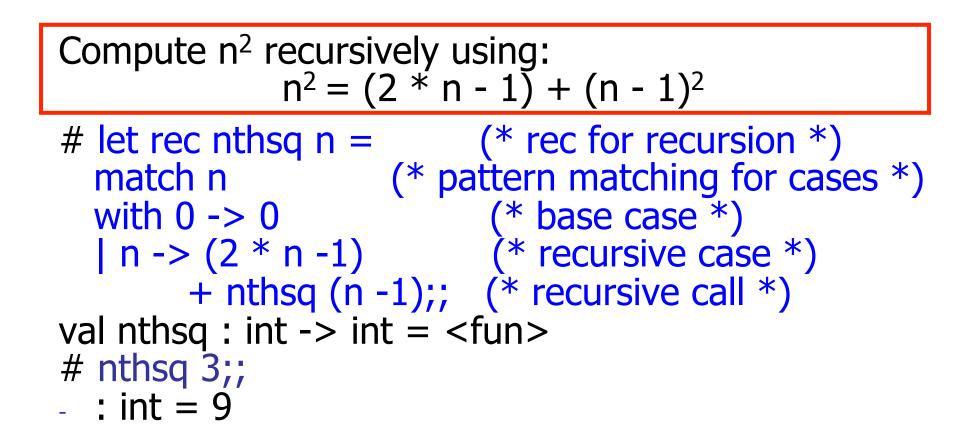

Structure of recursion similar to inductive proof

# **Recursion and Induction**

# let rec nthsq n = match n with  $0 \rightarrow 0$ | n -> (2 \* n - 1) + nthsq (n - 1) ;;

- Base case is the last case; it stops the computation
- Recursive call must be to arguments that are somehow smaller - must progress to base case
- if or match must contain base case
- Failure of these may cause failure of termination

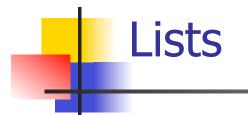

- First example of a recursive datatype (aka algebraic datatype)
- Unlike tuples, lists are homogeneous in type (all elements same type)

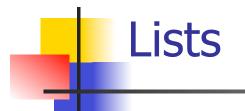

List can take one of two forms:

- Empty list, written [ ]
- Non-empty list, written x :: xs
  - x is head element, xs is tail list, :: called "cons"
- Syntactic sugar: [x] == x :: []
- [ x1; x2; ...; xn] == x1 :: x2 :: ... :: xn :: [ ]

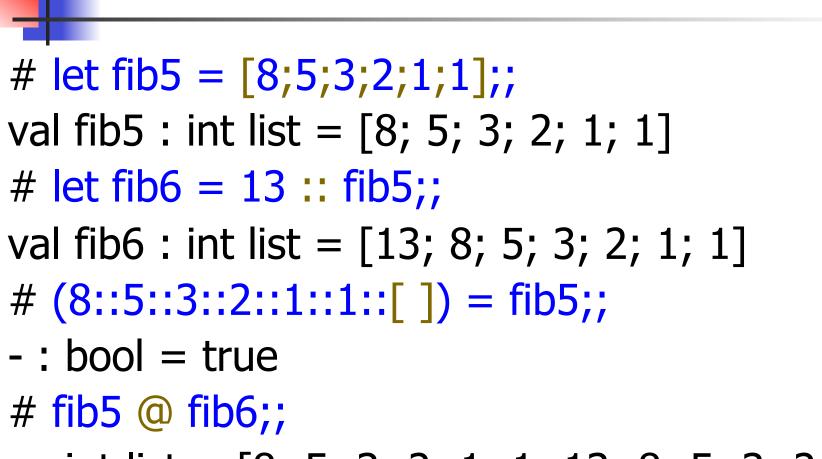

- : int list = [8; 5; 3; 2; 1; 1; 13; 8; 5; 3; 2; 1; 1]

Lists

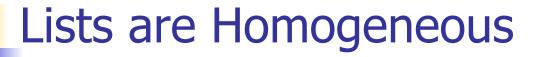

```
# let bad_list = [1; 3.2; 7];;
Characters 19-22:
let bad_list = [1; 3.2; 7];;
^^^<</pre>
```

This expression has type float but is here used with type int

# Question

- Which one of these lists is invalid?
- **1**. [2; 3; 4; 6]
- 2. [2,3; 4,5; 6,7]
- **3**. [(2.3,4); (3.2,5); (6,7.2)]
- 4. [["hi"; "there"]; ["wahcha"]; [ ]; ["doin"]]

#### Answer

- Which one of these lists is invalid?
- **1**. [2; 3; 4; 6]
- 2. [2,3; 4,5; 6,7]
- **3**. [(2.3,4); (3.2,5); (6,7.2)]
- 4. [["hi"; "there"]; ["wahcha"]; []; ["doin"]]
- 3 is invalid because of last pair

# **Functions Over Lists**

```
# let rec double_up list =
   match list
   with [] \rightarrow [] (* pattern before ->,
                      expression after *)
     (x :: xs) -> (x :: x :: double_up xs);;
val double_up : 'a list -> 'a list = <fun>
# let fib5 2 = double up fib5;;
val fib5_2 : int list = [8; 8; 5; 5; 3; 3; 2; 2; 1;
  1; 1; 1]
```

# **Functions Over Lists**

- # let silly = double\_up ["hi"; "there"];; val silly : string list = ["hi"; "hi"; "there"; "there"] # let rec poor\_rev list = match list with [] -> []  $(x::xs) \rightarrow poor_rev xs @ [x];;$ val poor\_rev : 'a list -> 'a list = <fun> # poor rev silly;;
- : string list = ["there"; "there"; "hi"; "hi"]

#### Problem: write code for the length of the list

- How to start?
- let length I =

Problem: write code for the length of the list

- How to start?
- let rec length I =
  - match I with

Problem: write code for the length of the list

- What patterns should we match against?
- let rec length I =

match I with

Problem: write code for the length of the list
 What patterns should we match against?

#### let rec length I =

- match I with [] ->
  - | (a :: bs) ->

Problem: write code for the length of the list
 What result do we give when I is empty?
 let rec length I =

 match I with [] -> 0
 (a :: bs) ->

Problem: write code for the length of the list
 What result do we give when I is not empty?
 let rec length I =

 match I with [] -> 0
 (a :: bs) ->

Problem: write code for the length of the list
 What result do we give when I is not empty?
 let rec length I =

 match I with [] -> 0
 (a :: bs) -> 1 + length bs

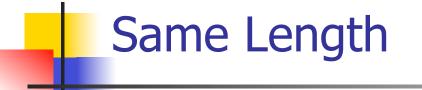

#### How can we efficiently answer if two lists have the same length?

# Same Length

How can we efficiently answer if two lists have the same length? let rec same\_length list1 list2 = match list1 with [] -> (match list2 with [] -> true  $|(y::ys) \rightarrow false)$ | (x::xs) -> (match list2 with [] -> false (y::ys) -> same\_length xs ys)

Functions with more than one argument

- # let add\_three x y z = x + y + z;;
- val add\_three : int -> int -> int -> int = <fun>
  # let t = add three 6 3 2;;
- val t : int = 11
- # let add\_three =
  - fun x -> (fun y -> (fun z -> x + y + z));;

val add\_three : int -> int -> int -> int = <fun>

Again, first syntactic sugar for second

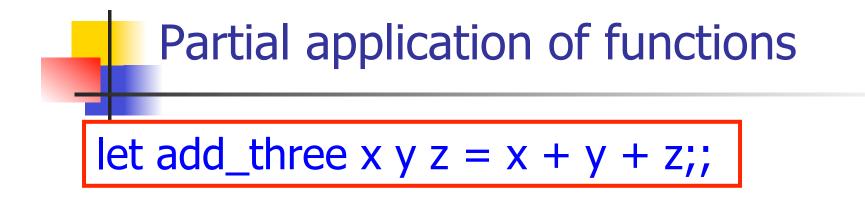

# let h = add\_three 5 4;; val h : int -> int = <fun> # h 3;; - : int = 12 # h 7;; - : int = 16

### Functions as arguments

# let thrice f x = f (f (f x));;val thrice : ('a -> 'a) -> 'a -> 'a = <fun> # let g = thrice plus two;; val q : int -> int = <fun> # q 4;; -: int = 10# thrice (fun s -> "Hi! " ^ s) "Good-bye!";;

- : string = "Hi! Hi! Hi! Good-bye!"

# Functions on tuples

# let plus\_pair (n,m) = n + m;;val plus pair : int \* int -> int = <fun> # plus\_pair (3,4);; -: int = 7# let double x = (x,x);;val double : 'a -> 'a \* 'a = <fun> # double 3;; -: int \* int = (3, 3) # double "hi";;

- : string \* string = ("hi", "hi")

# Closure for plus\_pair

Assume p<sub>plus\_pair</sub> was the environment just before plus\_pair defined

Closure for plus\_pair:

<(n,m)  $\rightarrow$  n + m,  $\rho_{plus_pair}$ >

• Environment just after plus\_pair defined: {plus\_pair  $\rightarrow <(n,m) \rightarrow n + m, \rho_{plus_pair} > }$ 

+ <sup>p</sup>plus\_pair

# Warm-up Scoping Question

Consider this code:

let x = 27;; let f x = let x = 5 in (fun x -> print\_int x) 10;; f 12;;

What value is printed?

5

10

12

27

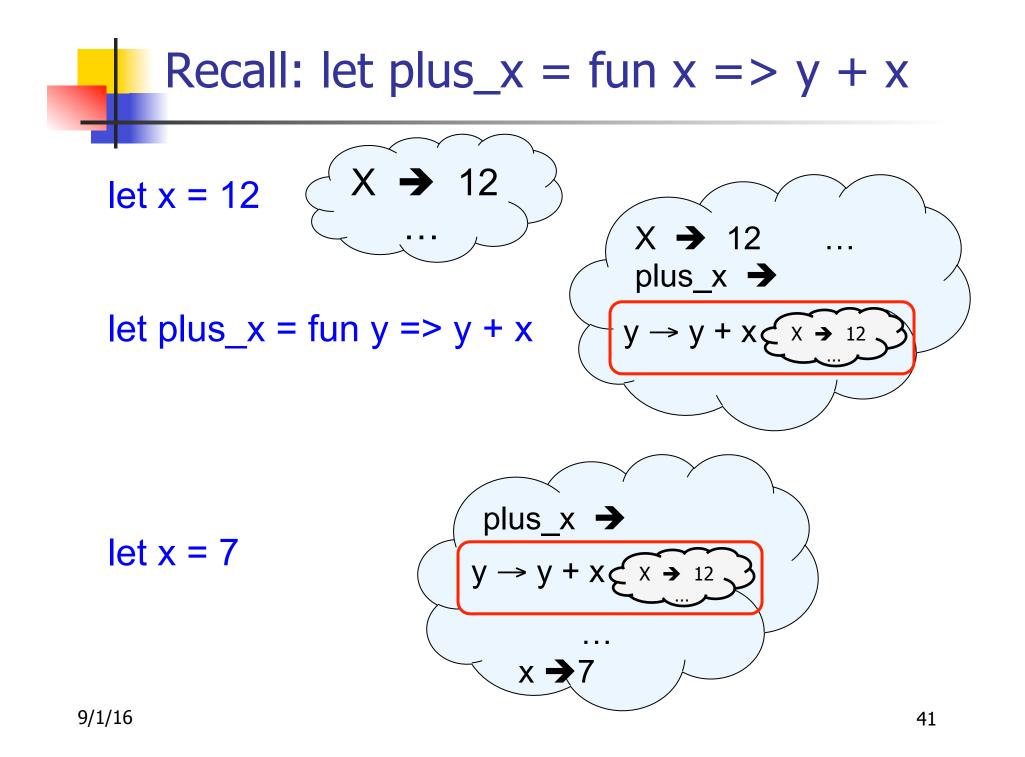

# Closure for plus\_x

When plus\_x was defined, had environment:

$$\rho_{\text{plus}_x} = \{..., x \rightarrow 12, ...\}$$

Recall: let plus\_x y = y + x

is really let plus\_x = fun y -> y + x

Closure for fun y -> y + x:

<y  $\rightarrow$  y + x,  $\rho_{\text{plus}_x}$  >

Environment just after plus\_x defined:

{plus\_x  $\rightarrow \langle y \rightarrow y + x, \rho_{plus_x} \rangle$ } +  $\rho_{plus_x}$ 

# Functions on tuples

# let plus\_pair (n,m) = n + m;;val plus pair : int \* int -> int = <fun> # plus\_pair (3,4);; -: int = 7# let double x = (x,x);;val double : 'a -> 'a \* 'a = <fun> # double 3;; -: int \* int = (3, 3) # double "hi";;

- : string \* string = ("hi", "hi")

# Save the Environment!

A closure is a pair of an environment and an association of a sequence of variables (the input variables) with an expression (the function body), written:

< (v1,...,vn)  $\rightarrow$  exp,  $\rho$  >

 Where ρ is the environment in effect when the function is defined (for a simple function)

# Closure for plus\_pair

- Assume p<sub>plus\_pair</sub> was the environment just before plus\_pair defined
- Closure for fun (n,m) -> n + m:

<(n,m)  $\rightarrow$  n + m,  $\rho_{plus_pair}$ >

• Environment just after plus\_pair defined: {plus\_pair  $\rightarrow <(n,m) \rightarrow n + m, \rho_{plus_pair} >$ 

+ <sup>p</sup>plus\_pair

Functions with more than one argument

- # let add\_three x y z = x + y + z;;
- val add\_three : int -> int -> int -> int = <fun>
  # let t = add three 6 3 2;;
- val t : int = 11
- # let add\_three =
  - fun x -> (fun y -> (fun z -> x + y + z));;

val add\_three : int -> int -> int -> int = <fun>

Again, first syntactic sugar for second

# **Curried vs Uncurried**

#### Recall

val add\_three : int -> int -> int -> int = <fun>
 How does it differ from
 # let add\_triple (u,v,w) = u + v + w;;
val add\_triple : int \* int \* int -> int = <fun>

- add\_three is curried;
- add\_triple is uncurried

# **Curried vs Uncurried**

```
# add_triple (6,3,2);;
- : int = 11
# add_triple 5 4;;
Characters 0-10:
    add_triple 5 4;;
    ^^^^^^
```

This function is applied to too many arguments, maybe you forgot a `;' # fun x -> add\_triple (5,4,x);; : int -> int = <fun>

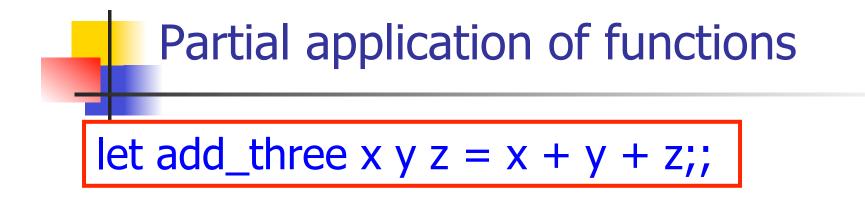

# let h = add\_three 5 4;; val h : int -> int = <fun> # h 3;; - : int = 12 # h 7;; - : int = 16

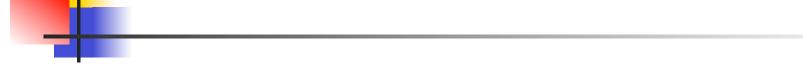

# Your turn now

# Try later parts from WA1 Caution! Know what the argument is and what the body is

### Functions as arguments

# let thrice f x = f (f (f x));;val thrice : ('a -> 'a) -> 'a -> 'a = <fun> # let g = thrice plus two;; val q : int -> int = <fun> # q 4;; -: int = 10# thrice (fun s -> "Hi! " ^ s) "Good-bye!";;

- : string = "Hi! Hi! Hi! Good-bye!"

#### **Evaluating declarations**

- Evaluation uses an environment p
- To evaluate a (simple) declaration let x = e
  - Evaluate expression e in  $\rho$  to value v
  - Update  $\rho$  with x v:  $\{x \rightarrow v\} + \rho$
- Update: ρ<sub>1</sub> + ρ<sub>2</sub> has all the bindings in ρ<sub>1</sub> and all those in ρ<sub>2</sub> that are not rebound in ρ<sub>1</sub>
   {x → 2, y → 3, a → "hi"} + {y → 100, b → 6}
   = {x → 2, y → 3, a → "hi", b → 6}

#### **Evaluating expressions**

- Evaluation uses an environment p
- A constant evaluates to itself
- To evaluate an variable, look it up in  $\rho(\rho(v))$
- To evaluate uses of +, \_ , etc, eval args, then do operation
- Function expression evaluates to its closure
- To evaluate a local dec: let x = e1 in e2
  - Eval e1 to v, eval e2 using  $\{x \rightarrow v\} + \rho$

#### **Evaluation of Application with Closures**

- In environment  $\rho$ , evaluate left term to closure, c = <(x<sub>1</sub>,...,x<sub>n</sub>) → b,  $\rho$ >
- (x<sub>1</sub>,...,x<sub>n</sub>) variables in (first) argument
- Evaluate the right term to value (v<sub>1</sub>,...,v<sub>n</sub>)
- $\blacksquare$  Update the environment  $\rho$  to
  - $\rho' = \{\mathbf{x}_1 \rightarrow \mathbf{v}_1, \dots, \mathbf{x}_n \rightarrow \mathbf{v}_n\} + \rho$
- Evaluate body b in environment ρ'

# Evaluation of Application of plus\_x;;

#### Have environment:

where  $\rho_{\text{plus}_x} = \{x \rightarrow 12, ...\}$ 

- Eval (plus\_x y, ρ) rewrites to
- App (<y  $\rightarrow$  y + x,  $\rho_{\text{plus}_x}$  >, 3) rewrites to
- Eval  $(y + x, \{y \rightarrow 3\} + \rho_{plus x})$  rewrites to
- Eval (3 + 12 ,  $\rho_{\text{plus}_x}$ ) = 15

#### Evaluation of Application of plus\_pair

- Assume environment
- $\rho = \{x \rightarrow 3..., \\ plus_pair \rightarrow <(n,m) \rightarrow n + m, \rho_{plus_pair} >\} + \\ \rho_{plus_pair} \\ \bullet Eval (plus_pair (4,x), \rho) =$
- App (<(n,m) →n + m, ρ<sub>plus\_pair</sub>>, (4,3)) =
- Eval (n + m, {n -> 4, m -> 3} + ρ<sub>plus\_pair</sub>) =
- Eval (4 + 3, {n -> 4, m -> 3} +  $\rho_{plus_pair}$ ) = 7

### **Closure question**

If we start in an empty environment, and we execute:

- let f = fun n -> n + 5;;
- (\* 0 \*)
- let pair\_map g (n,m) = (g n, g m);;
- let f = pair\_map f;;
- let a = f (4,6);;

What is the environment at (\* 0 \*)?

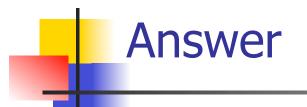

#### let f = fun n -> n + 5;;

#### $\rho_0 = \{ \mathbf{f} \rightarrow <\mathbf{n} \rightarrow \mathbf{n} + \mathbf{5}, \{ \} \} \}$

### **Closure question**

- If we start in an empty environment, and we execute:
  - let f = fun => n + 5;;
  - let pair\_map g (n,m) = (g n, g m);;
  - (\* 1 \*)
  - let f = pair\_map f;;
  - let a = f (4,6);;

What is the environment at (\* 1 \*)?

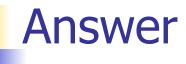

 $\rho_0 = \{f \rightarrow <n \rightarrow n + 5, \{ \} >\}$ let pair\_map g (n,m) = (g n, g m);;

# 

### **Closure question**

If we start in an empty environment, and we execute:

let f = fun => n + 5;;

let pair\_map g (n,m) = (g n, g m);;

let f = pair\_map f;;

let a = f(4,6);;

What is the environment at (\* 2 \*)?

 $\begin{array}{l} \rho_{0} = \{f \rightarrow <n \rightarrow n + 5, \{ \} > \} \\ \rho_{1} = \{pair\_map \rightarrow <g \rightarrow fun \ (n,m) \ -> \ (g \ n, g \ m), \ \rho_{0} >, \\ f \rightarrow <n \rightarrow n + 5, \{ \} > \} \\ \\ let \ f = pair\_map \ f;; \end{array}$ 

 $\begin{array}{l} \rho_0 = \{ f \rightarrow <n \rightarrow n + 5, \{ \} > \} \\ \rho_1 = \{ pair\_map \rightarrow <g \rightarrow fun \ (n,m) \ -> \ (g \ n, \ g \ m), \ \rho_0 >, \\ f \rightarrow <n \rightarrow n + 5, \ \{ \} > \} \\ \end{array}$ Eval(pair\\_map f, \rho\_1) =

$$\begin{array}{l} \rho_{0} = \{f \rightarrow  \} \\ \rho_{1} = \{pair\_map \rightarrow  \ (g \ n, \ g \ m), \ \rho_{0} >, \\ f \rightarrow  \} \\ \mbox{Eval(pair\_map f, \ \rho_{1}) =} \\ \mbox{App } ( \ (g \ n, \ g \ m), \ \rho_{0} >, \\ ) = \end{array}$$

 $\rho_0 = \{f \to \langle n \to n + 5, \{\}\}\}$  $\rho_1 = \{\text{pair}_{map} \rightarrow \langle g \rightarrow fun(n,m) \rangle (g n, g m), \rho_0 \rangle,$  $f \rightarrow \langle n \rightarrow n + 5, \{ \} \rangle$ Eval(pair\_map f,  $\rho_1$ ) = App (<q $\rightarrow$ fun (n,m) -> (g n, g m),  $\rho_0$ >,  $(n \rightarrow n + 5, \{ \}) =$ Eval(fun (n,m)->(g n, g m), {g $\rightarrow$ <n $\rightarrow$ n + 5, { }>}+ $\rho_0$ )  $= \langle (n,m) \rightarrow (g n, g m), \{g \rightarrow \langle n \rightarrow n + 5, \{\} \rangle \} + \rho_0 \rangle$  $= \langle (n,m) \rightarrow (q n, q m), \{q \rightarrow \langle n \rightarrow n + 5, \{\} \rangle$  $f \to < n \to n + 5, \{ \} > \}$ 

# Answer

$$\begin{array}{l} \rho_1 = \{ pair\_map \rightarrow \\ \} >, \\ f \rightarrow \} \\ let\ f = pair\_map\ f;; \\ \rho_2 = \{f \rightarrow <(n,m) \rightarrow (g\ n, g\ m), \\ \quad \{g \rightarrow , \\ f \rightarrow \} >, \\ pair\_map \rightarrow \} >\} \end{array}$$

### **Closure question**

If we start in an empty environment, and we execute:

let f = fun => n + 5;;

let pair\_map g (n,m) = (g n, g m);;

let f = pair\_map f;;

let 
$$a = f(4,6);;$$

(\* 3 \*)

What is the environment at (\* 3 \*)?

# Final Evalution?

$$\begin{split} \rho_2 &= \{ f \rightarrow <(n,m) \rightarrow (g \ n, \ g \ m), \\ &\qquad \{ g \rightarrow , \\ f \rightarrow  \} >, \\ pair\_map \rightarrow  \ (g \ n, \ g \ m), \\ &\qquad \{ f \rightarrow  \} > \} \\ let a &= f \ (4,6);; \end{split}$$

$$\begin{split} \rho_2 &= \{ f \rightarrow <(n,m) \rightarrow (g \ n, \ g \ m), \\ &\qquad \{ g \rightarrow , \\ f \rightarrow  \} >, \\ pair\_map \rightarrow  \ (g \ n, \ g \ m), \\ &\qquad \{ f \rightarrow  \} > \} \\ Eval(f \ (4,6), \ \rho_2) = \end{split}$$

$$\begin{array}{l} \rho_{2} = \{f \rightarrow <(n,m) \rightarrow (g \ n, \ g \ m), \\ \{g \rightarrow , \\ f \rightarrow  \} >, \\ pair\_map \rightarrow  \ (g \ n, \ g \ m), \\ \{f \rightarrow  \} > \end{array}$$
Eval(f (4,6),  $\rho_{2}$ ) =
$$\begin{array}{l} App(<(n,m) \rightarrow (g \ n, \ g \ m), \ \{g \rightarrow  \}, \\ f \rightarrow  \}, \\ (4,6)) = \end{array}$$

App(<(n,m)  $\rightarrow$ (g n, g m), {g  $\rightarrow$  <n  $\rightarrow$  n + 5, { }>,  $f \rightarrow \langle n \rightarrow n + 5, \{ \} \rangle$ (4,6)) =Eval((g n, g m), {n  $\rightarrow$  4, m  $\rightarrow$  6} +  $\{q \rightarrow \langle n \rightarrow n + 5, \{ \} \rangle, \}$  $f \rightarrow \langle n \rightarrow n + 5, \{ \} \rangle$  =  $Eval((App(<n \rightarrow n + 5, \{ \})), \{ \})$ App  $(\langle n \rightarrow n + 5, \{ \} \rangle, 6)),$  $\{n \rightarrow 4, m \rightarrow 6, q \rightarrow \langle n \rightarrow n + 5, \{ \} \rangle,$  $f \rightarrow \langle n \rightarrow n + 5, \{ \} \rangle =$ 

 $\rho_{3} = \{n \rightarrow 4, m \rightarrow 6, g \rightarrow \langle n \rightarrow n + 5, \{\} \}$  $f \rightarrow \langle n \rightarrow n + 5, \{ \} \rangle$  $Eval((App(<n \rightarrow n + 5, \{ \})), \{ \})$ App (<n  $\rightarrow$  n + 5, { }>, 6)),  $\rho_3$ ) = Eval((Eval( $n + 5, \{n \rightarrow 4\} + \{\}),$  $(Eval(n + 5, \{n \rightarrow 6\} + \{\})), \rho_3) =$ Eval((Eval(4 + 5, { $n \rightarrow 4$ } + { }),  $(Eval(6 + 5, \{n \rightarrow 6\} + \{\})), \rho_3) =$ Eval((9, 11),  $\rho_3$ ) = (9, 11)

#### **Higher Order Functions**

- A function is *higher-order* if it takes a function as an argument or returns one as a result
- Example:
- # let compose f g = fun x -> f (g x);;

val compose : ('a -> 'b) -> ('c -> 'a) -> 'c -> 'b = <fun>

The type ('a -> 'b) -> ('c -> 'a) -> 'c -> 'b is a higher order type because of ('a -> 'b) and ('c -> 'a) and -> 'c -> 'b

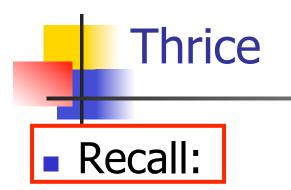

# let thrice f x = f (f (f x));;
val thrice : ('a -> 'a) -> 'a -> 'a = <fun>

How do you write thrice with compose?

## Thrice Recall:

# let thrice f x = f (f (f x));; val thrice : ('a -> 'a) -> 'a -> 'a = <fun> How do you write thrice with compose? # let thrice f = compose f (compose f f);; val thrice : ('a -> 'a) -> 'a -> 'a = <fun> Is this the only way?

#### **Partial Application**

# (+);; -: int -> int -> int = <fun> # (+) 2 3;; -: int = 5# let plus\_two = (+) 2;; val plus\_two : int -> int = <fun> # plus\_two 7;; -: int = 9

Patial application also called sectioning

#### Lambda Lifting

- You must remember the rules for evaluation when you use partial application
- # let add\_two = (+) (print\_string "test\n"; 2);;
  test
- val add\_two : int -> int = <fun>
- # let add2 = (\* lambda lifted \*)
  fun x -> (+) (print\_string "test\n"; 2) x;;
- val add2 : int -> int = <fun>

#### Lambda Lifting

# thrice add\_two 5;; - : int = 11 # thrice add2 5;; test test

test

-: int = 11

 Lambda lifting delayed the evaluation of the argument to (+) until the second argument was supplied

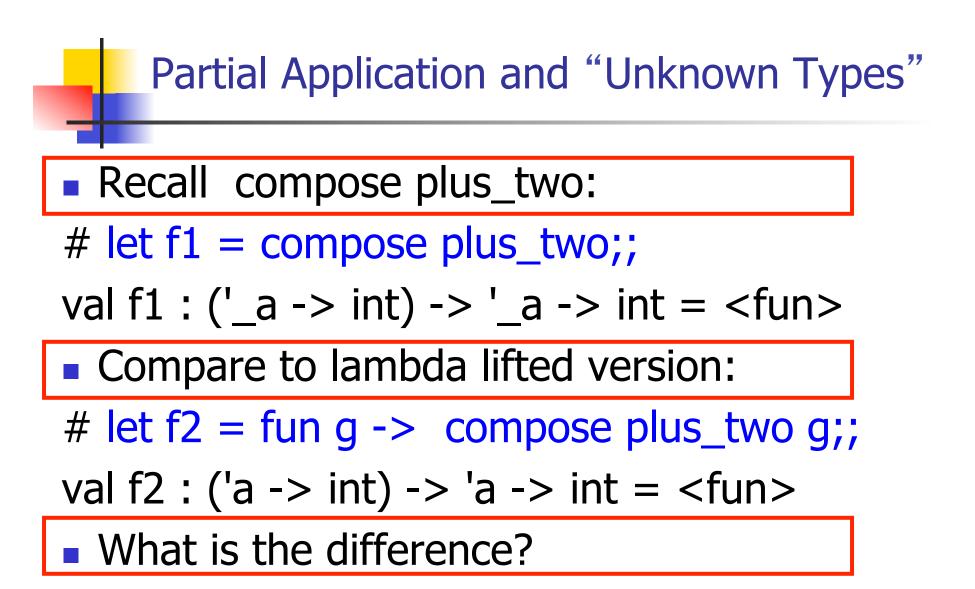

#### Partial Application and "Unknown Types"

- '\_a can only be instantiated once for an expression
- # f1 plus\_two;;
- : int -> int = <fun>
- # f1 List.length;;
- Characters 3-14:
  - f1 List.length;;
    - ~~~~~~
- This expression has type 'a list -> int but is here used with type int -> int

#### Partial Application and "Unknown Types"

'a can be repeatedly instantiated

- # f2 plus\_two;;
- : int -> int = <fun>
- # f2 List.length;;
- : '\_a list -> int = <fun>

#### **Functions Over Lists**

```
# let rec map f list =
 match list
 with [] -> []
 |(h::t) -> (f h) :: (map f t);;
val map : ('a -> 'b) -> 'a list -> 'b list = \langle fun \rangle
# map plus two fib5;;
- : int list = [10; 7; 5; 4; 3; 3]
# map (fun x -> x - 1) fib6;;
: int list = [12; 7; 4; 2; 1; 0; 0]
```

#### Iterating over lists

```
# let rec fold left f a list =
 match list
 with [] -> a
 | (x :: xs) -> fold_left f (f a x) xs;;
val fold left : ('a -> 'b -> 'a) -> 'a -> 'b list -> 'a =
  <fun>
# fold left
  (fun () -> print string)
  ["hi"; "there"];;
hithere- : unit = ()
```

#### Iterating over lists

```
# let rec fold_right f list b =
 match list
 with [] -> b
 |(x :: xs) \rightarrow f x (fold_right f xs b);;
val fold right : ('a -> 'b -> 'b) -> 'a list -> 'b -> 'b =
  <fun>
# fold_right
   (fun s -> fun () -> print_string s)
   ["hi"; "there"]
   ();;
therehi- : unit = ()
```

#### **Structural Recursion**

- Functions on recursive datatypes (eg lists) tend to be recursive
- Recursion over recursive datatypes generally by structural recursion
  - Recursive calls made to components of structure of the same recursive type
  - Base cases of recursive types stop the recursion of the function

#### Structural Recursion : List Example

# let rec length list = match list with [] -> 0 (\* Nil case \*) | x :: xs -> 1 + length xs;; (\* Cons case \*) val length : 'a list -> int = <fun> # length [5; 4; 3; 2];;

- : int = 4
- Nil case [] is base case

Cons case recurses on component list xs

#### Forward Recursion

- In Structural Recursion, split input into components and (eventually) recurse
- Forward Recursion form of Structural Recursion
- In forward recursion, first call the function recursively on all recursive components, and then build final result from partial results
- Wait until whole structure has been traversed to start building answer

#### Forward Recursion: Examples

# let rec double up list = match list with [] -> [] | (x :: xs) -> (x :: x :: double\_up xs);; val double up : 'a list -> 'a list = < fun ># let rec poor\_rev list = match list with [] -> []  $(x::xs) -> poor_rev xs @ [x];;$ val poor rev : 'a list -> 'a list = <fun>

#### **Encoding Recursion with Fold**

# let rec append list1 list2 = match list1 with  $[] \rightarrow list2 | x::xs \rightarrow x :: append xs list2;;$ val append : 'a list -> 'a list -> 'a list = <fun> Operation Recursive Call Base Case # let append list1 list2 = fold\_right (fun x y -> x :: y) list1 list2;; val append : 'a list -> 'a list -> 'a list = <fun> # append [1;2;3] [4;5;6];; - : int list = [1; 2; 3; 4; 5; 6]

#### Mapping Recursion

- One common form of structural recursion applies a function to each element in the structure
- # let rec doubleList list = match list
  with [ ] -> [ ]

| x::xs -> 2 \* x :: doubleList xs;;

- val doubleList : int list -> int list = <fun>
  # doubleList [2;3;4];;
- : int list = [4; 6; 8]

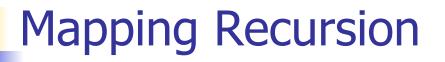

Can use the higher-order recursive map function instead of direct recursion

# let doubleList list =

List.map (fun x -> 2 \* x) list;;

val doubleList : int list -> int list = <fun>

# doubleList [2;3;4];;

- : int list = [4; 6; 8]

Same function, but no rec

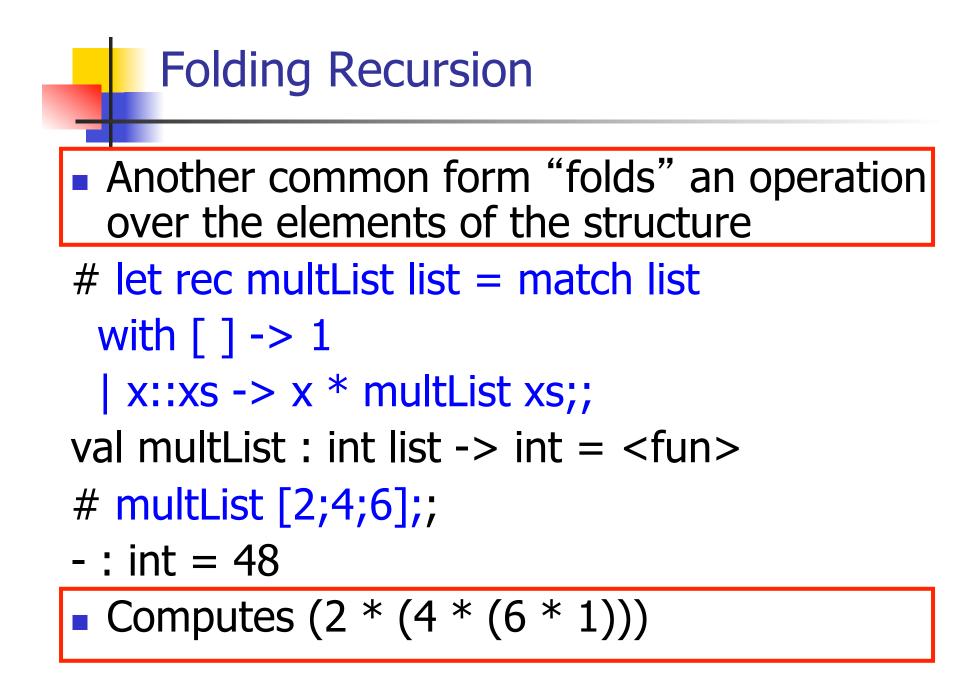

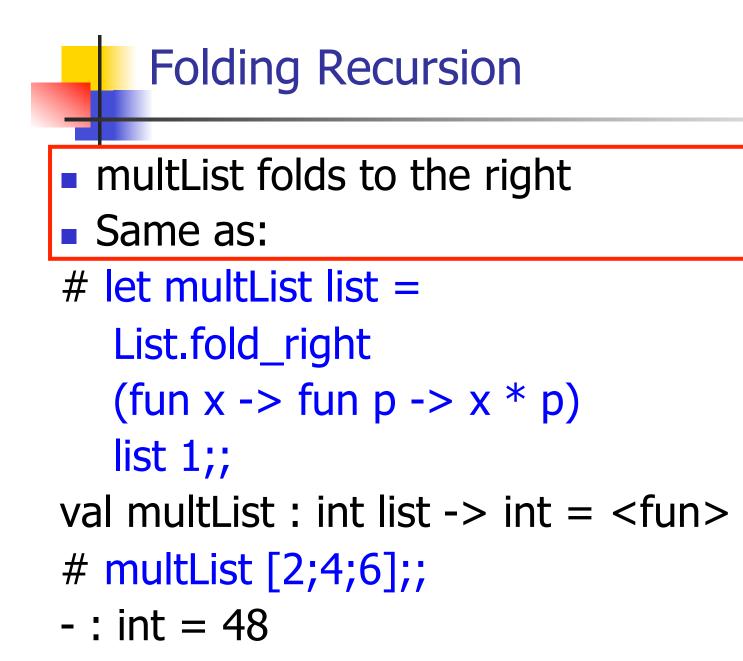

#### How long will it take?

- Remember the big-O notation from CS 225 and CS 273
- Question: given input of size n, how long to generate output?
- Express output time in terms of input size, omit constants and take biggest power

How long will it take?

Common big-O times:

- Constant time O(1)
  - input size doesn't matter
- Linear time O(n)
  - double input  $\Rightarrow$  double time
- Quadratic time O (n<sup>2</sup>)
  - double input  $\Rightarrow$  quadruple time
- Exponential time O(2<sup>n</sup>)
  - increment input  $\Rightarrow$  double time

#### Linear Time

- Expect most list operations to take linear time O(n)
- Each step of the recursion can be done in constant time
- Each step makes only one recursive call
- List example: multList, append
- Integer example: factorial

#### Quadratic Time

- Each step of the recursion takes time proportional to input
- Each step of the recursion makes only one recursive call.
- List example:

### Exponential running time

- Hideous running times on input of any size
- Each step of recursion takes constant time
- Each recursion makes two recursive calls
- Easy to write naïve code that is exponential for functions that can be linear

#### Exponential running time

# # let rec naiveFib n = match n with 0 -> 0 | 1 -> 1 | \_ -> naiveFib (n-1) + naiveFib (n-2);; val naiveFib : int -> int = <fun>

#### An Important Optimization

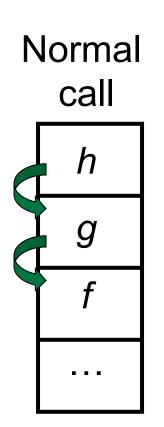

- When a function call is made, the return address needs to be saved to the stack so we know to where to return when the call is finished
- What if *f* calls *g* and *g* calls *h*, but calling *h* is the last thing *g* does (a *tail call*)?

#### An Important Optimization

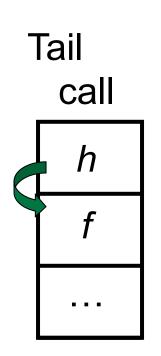

- When a function call is made, the return address needs to be saved to the stack so we know to where to return when the call is finished
- What if f calls g and g calls h, but calling h is the last thing g does (a tail call)?
- Then h can return directly to f instead of g

#### **Tail Recursion**

- A recursive program is tail recursive if all recursive calls are tail calls
- Tail recursive programs may be optimized to be implemented as loops, thus removing the function call overhead for the recursive calls
- Tail recursion generally requires extra "accumulator" arguments to pass partial results
  - May require an auxiliary function

#### **Tail Recursion - Example**

# let rec rev\_aux list revlist =
 match list with [ ] -> revlist
 | x :: xs -> rev\_aux xs (x::revlist);;
val rev\_aux : 'a list -> 'a list -> 'a list = <fun>

# let rev list = rev\_aux list [ ];;
val rev : 'a list -> 'a list = <fun>

What is its running time?

#### 9/1/16

- 3 :: (2:: ([]@[1])) = [3, 2, 1]
- 3 :: ([2] @ [1]) =
- [3,2] @ [1] =
- (3:: ([]@[2]))@[1] =
- [3] @ [2]) @ [1] =
- (([] @ [3]) @ [2]) @ [1]) =
- (((poor\_rev [ ]) @ [3]) @ [2]) @ [1] =
- (poor\_rev [2,3]) @ [1] =
  ((poor\_rev [3]) @ [2]) @ [1] =
- poor\_rev [1,2,3] =

#### Comparison

#### Comparison

- rev [1,2,3] =
- rev\_aux [1,2,3] [ ] =
- rev\_aux [2,3] [1] =
- rev\_aux [3] [2,1] =
- rev\_aux [ ] [3,2,1] = [3,2,1]

#### Folding Functions over Lists

How are the following functions similar?

# let rec sumlist list = match list with

[] -> 0 | x::xs -> x + sumlist xs;;val sumlist : int list -> int = <fun>

# sumlist [2;3;4];;

# let rec prodlist list = match list with
[]-> 1 | x::xs -> x \* prodlist xs;;
val prodlist : int list -> int = <fun>
# prodlist [2;3;4];;

-: int = 24

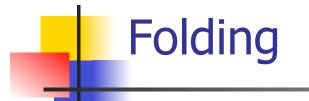

fold\_right f [ $x_1$ ;  $x_2$ ;...; $x_n$ ] b = f  $x_1$ (f  $x_2$  (...(f  $x_n$  b)...))

#### Folding - Forward Recursion

# let sumlist list = fold\_right (+) list 0;;
val sumlist : int list -> int = <fun>
# sumlist [2;3;4];;

# let prodlist list = fold\_right ( \* ) list 1;; val prodlist : int list -> int = <fun> # prodlist [2;3;4];;

- : int = 24

#### Folding - Tail Recursion

- # let rev list =
- fold\_left
  - (fun I -> fun x -> x :: l) //comb op
    [] //accumulator cell
    list

\_

#### Folding

- Can replace recursion by fold\_right in any forward primitive recursive definition
  - Primitive recursive means it only recurses on immediate subcomponents of recursive data structure
- Can replace recursion by fold\_left in any tail primitive recursive definition